## **Edit page**

Editing different pages in Confluence can be time-consuming. With the **Edit** action you can directly open a page of interest in **edit mode** in a new tab.

Your browser does not support the HTML5 video element

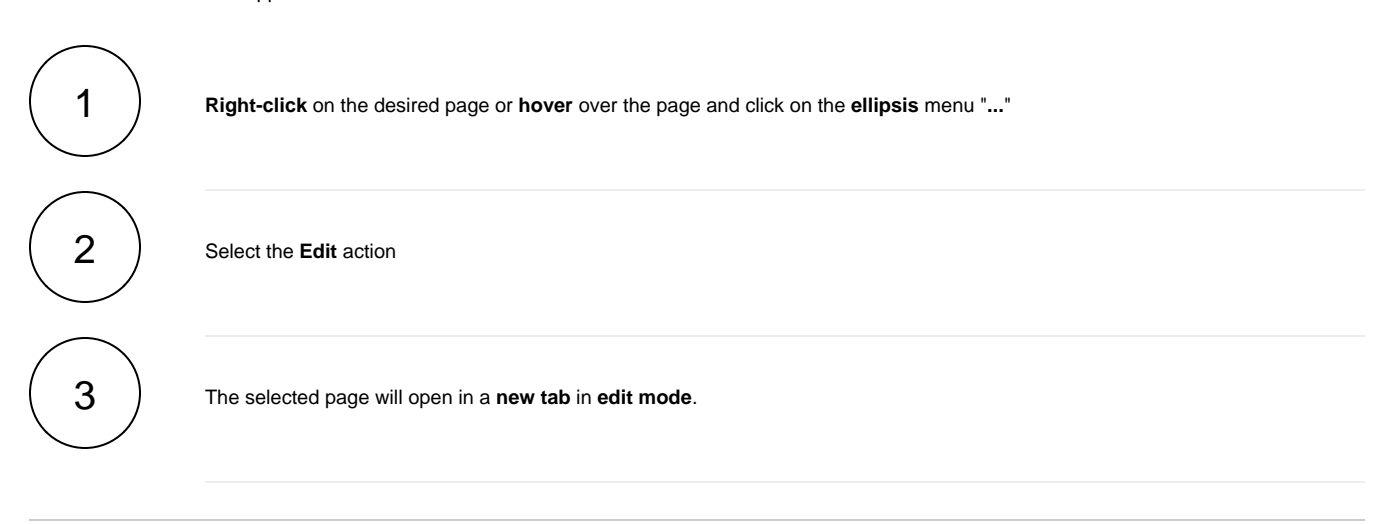

If you still have questions, feel free to refer to our [support](https://apps.decadis.net/display/DECADIS/Support) team.